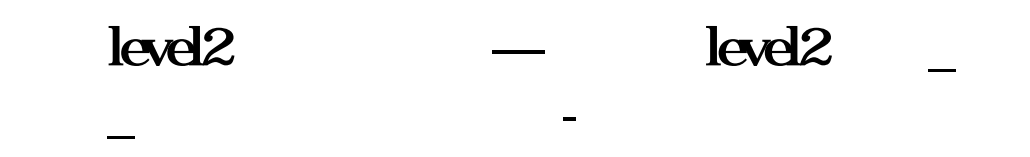

# **level2**

level2

-<br>\*://\*dazhihuixaizai\* level2

官方免费下载地址:\*://\*dazhihuixaizai\*

## **(1)以下记忆的**

 $L2$ 

**····**

 $2022$  L2

## $12$

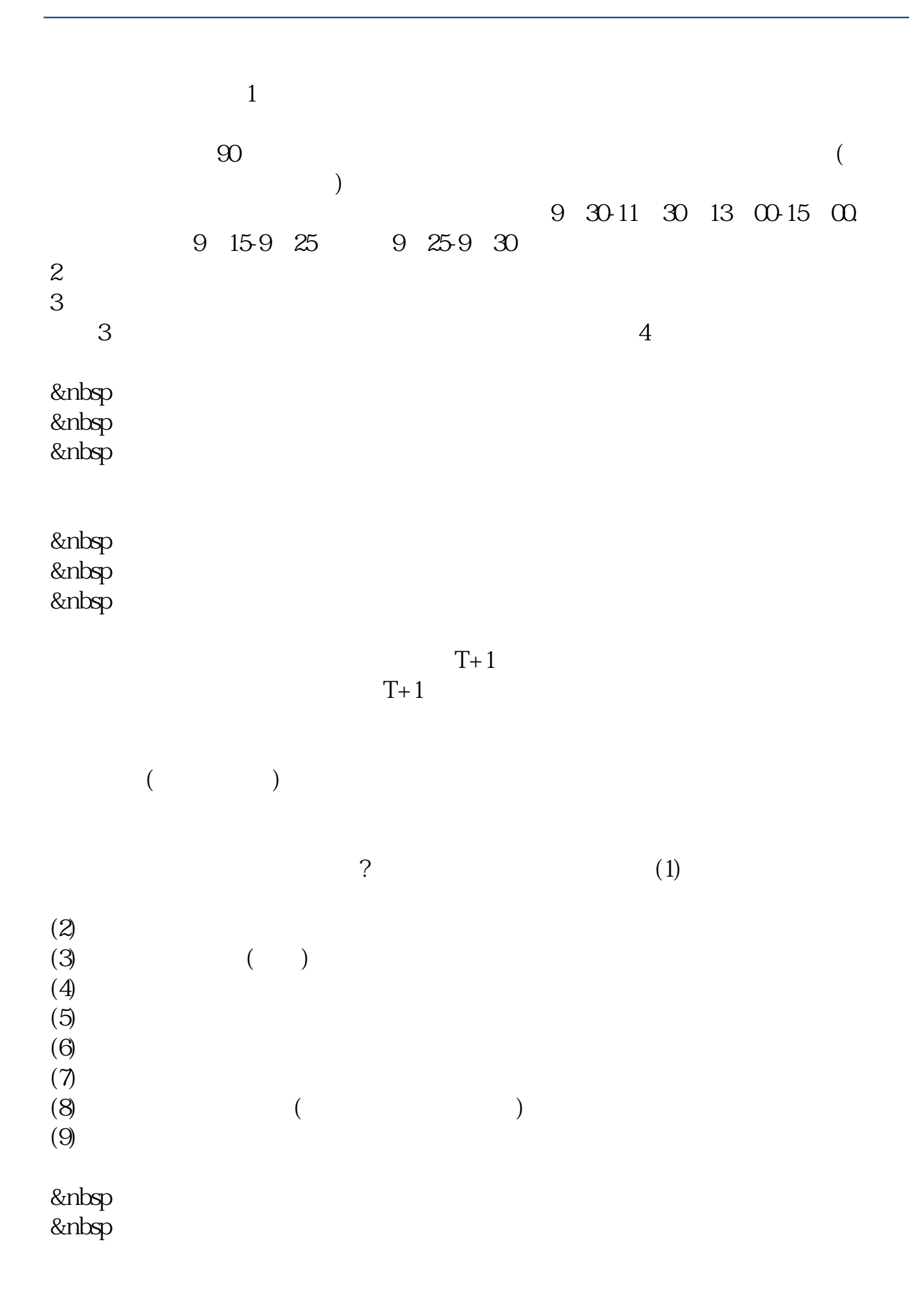

&nbsp

&nbsp  $k$ nbsp &nbsp

&nbsp  $k$ nbsp  $k$ nbsp

#### **12**

 $Level-2$ 

 $Level-2$ 

 $Level-2$ 

 $10$  $\begin{pmatrix} \bullet & \bullet & \bullet \\ \bullet & \bullet & \bullet \end{pmatrix} \qquad \begin{pmatrix} \bullet & \bullet \\ \bullet & \bullet \end{pmatrix} \qquad \begin{pmatrix} \bullet & \bullet \\ \bullet & \bullet \end{pmatrix} \qquad \begin{pmatrix} \bullet & \bullet \\ \bullet & \bullet \end{pmatrix} \qquad \begin{pmatrix} \bullet & \bullet \\ \bullet & \bullet \end{pmatrix} \qquad \begin{pmatrix} \bullet & \bullet \\ \bullet & \bullet \end{pmatrix} \qquad \begin{pmatrix} \bullet & \bullet \\ \bullet & \bullet \end{pmatrix} \qquad \begin{pmatrix} \bullet & \bullet \\ \bullet & \bullet \end{pmatrix} \qquad \begin{pmatrix}$  $($   $)$  (

 $Level-2$ 

 $50$ 

 $\frac{1}{\sqrt{2}}$  $\mathcal{Z}$  $3$ 

 $4$  $5$ 

### level<sub>2</sub>

idjfstdf

### Level-2

\*  $\frac{1}{2}$  /\*gw\*.cn

topview topview

 $*$  //\*gw\*.cn

\*://\*okbra\*/Article/yjgs/czjs/200809/114.html\*://\*okbra\*/Article/yjgs/nbsj/200809/109.h tml \* //\*baidu\*

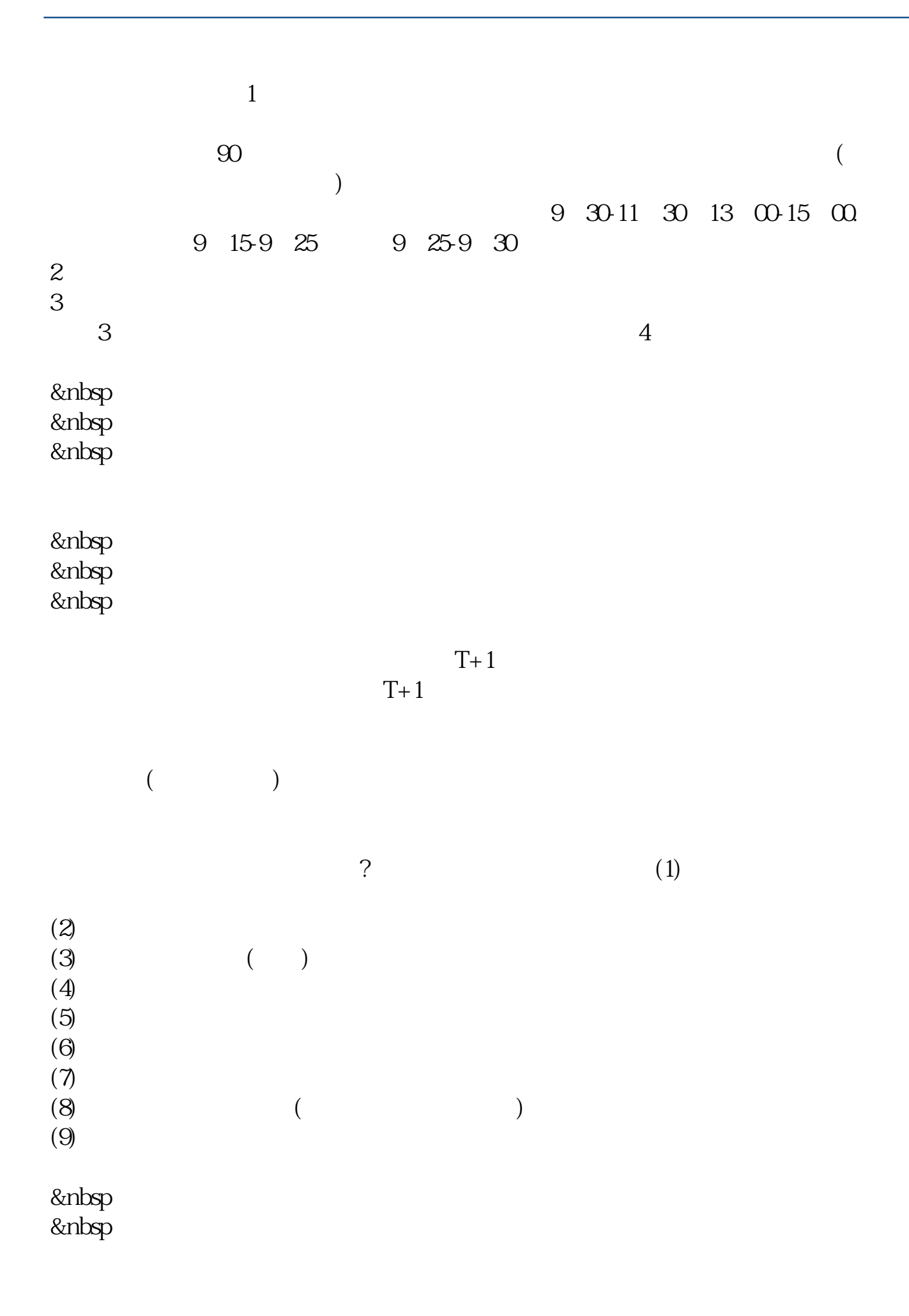

&nbsp

&nbsp  $k$ nbsp  $k$ nbsp

&nbsp  $k$ nbsp &nbsp

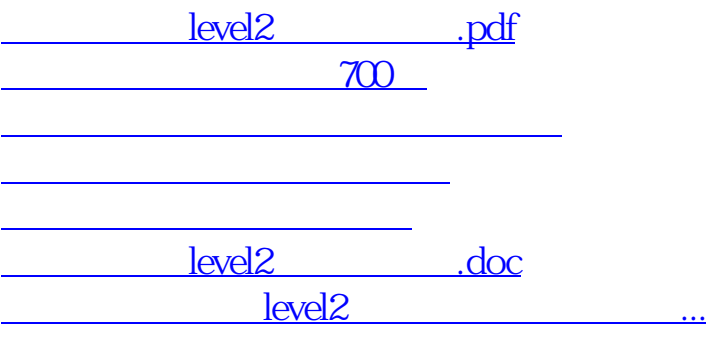

<https://www.gupiaozhishiba.com/chapter/26696505.html>